## **Smart Proof System Instructions**

It is recommended that you read all instructions below; even if you are familiar with online review practices.

Using the Smart Proof system, proof reviewers can easily review the PDF proof, annotate corrections, respond to queries directly from the locally saved PDF proof, all of which are automatically submitted directly to **our database** without having to upload the annotated PDF.

- **Login into Smart Proof** anywhere you are connected to the internet.
- **Review the proof** on the following pages and mark corrections, changes, and query responses using the **Annotation Tools**.

**Note:** Editing done by replacing the text on this PDF is not permitted with this application.

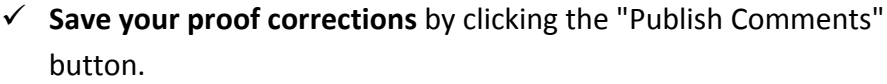

Corrections don't have to be marked in one sitting. You can publish comments and log back in at a later time to add and publish more comments before you click the "Complete Proof Review" button below.

 $\checkmark$  **Complete your review** after all corrections have been published to the server by clicking the "Complete Proof Review" button below.

### **Before completing your review.....**

Did you reply to all author queries found in your proof?

Did you click the "Publish Comments" button to save all your corrections? Any unpublished comments will be lost.

**Note:** Once you click "Complete Proof Review" you will not be able to add or publish additional corrections.

Complete Proof Review

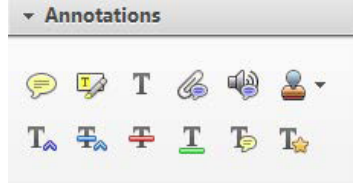

### Publish Comments

IMPORTANT: Composition cannot be completed until the author review is complete and all changes and author query answers have been added to this proof. Author queries are found at the end of this pdf.

To facilitate electronic transmittal of corrections, we encourage authors to utilize the comments and notes features in Adobe Acrobat. The PDF provided has been "commentenabled," which allows you to utilize the comments and notes features, even if using only the free Adobe Acrobat reader (see note below regarding acceptable versions). Adobe Acrobat's Help menu provides additional details on the tool. When you open your PDF, the comments/notes/edit tools are clearly shown on the tool bar (though icons may differ slightly among versions from what is shown below).

For purposes of correcting the PDF proof of your journal article, the important features to know are the following:

- Use the **Text Edits tool,**  $\frac{d}{dx}$  **Text Edits**  $\cdot$ , to insert, replace, or delete text.
	- o To **insert text**, place your cursor at a point in text and select "Insert Text at Cursor" from the text edits menu. Type your additional text in the pop-up box.
	- o To **replace text** (do this instead of deleting and then reinserting), highlight the text to be changed, select "Replace Selected Text" from the text edits menu, and type the new text in the pop-up box.

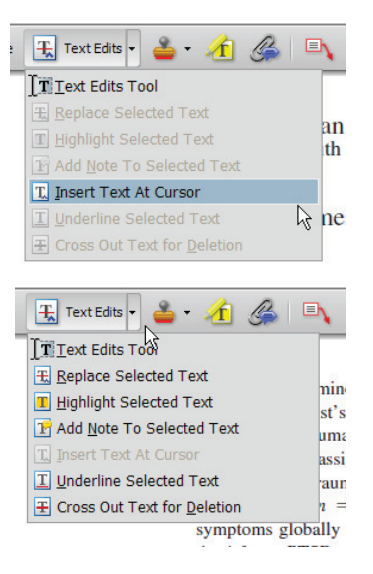

- o To **delete text**, highlight the text to be deleted and select "Cross Out Text for Deletion" from the text edits menu (see graphic above).
- $\bullet$  Use the **Sticky Note tool,**  $\bullet$  s<sup>steky Note, to describe changes that need to be made (e.g., changes</sup> in bold, italics, or capitalization use; altering or replacing a figure) or to answer a question or approve a change that was posed by the editor. To use this feature, click on the sticky note tool and then click on a point in the PDF where you would like to make a comment, then type your comment in the pop-up box.

• Use the **Callout tool,**  $\blacksquare$ , to point directly to changes that need to be made. Try to put the callout box in an area of white space so that you do not obscure the text, as in the example below.

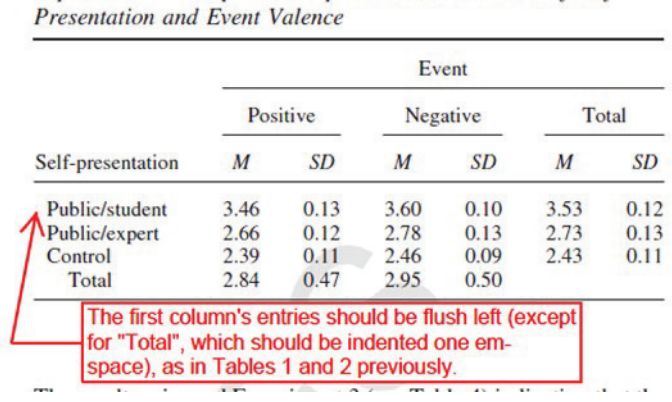

Experiment 4: Comparative Optimism as a Function of Self-

Table 5

• Use the **Highlight tool, 4**, to indicate font problems, bad breaks, and other textual inconsistencies. Describe the inconsistencies with the callout tool (shown) or a sticky note. One callout (or sticky note) can describe many changes.

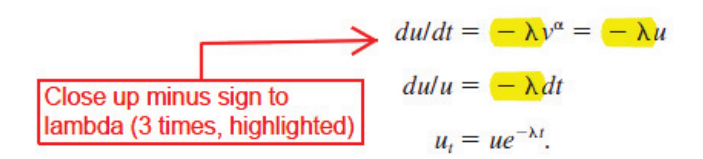

An alternate method is to select the appropriate text with your cursor, select **"Add Note to Selected Text"** from the text edits menu, and then type your note in the pop-up box (the selected text is highlighted automatically).

As with hand-annotated proof corrections, the important points are to communicate changes clearly and thoroughly; to answer all queries and questions; and to provide complete information for us to make the necessary changes to your article so it is ready for publication.

To utilize the comments/notes features on this PDF you will need Adobe Reader version 7 or higher. This program is freely available and can be downloaded from http://get.adobe.com/reader/

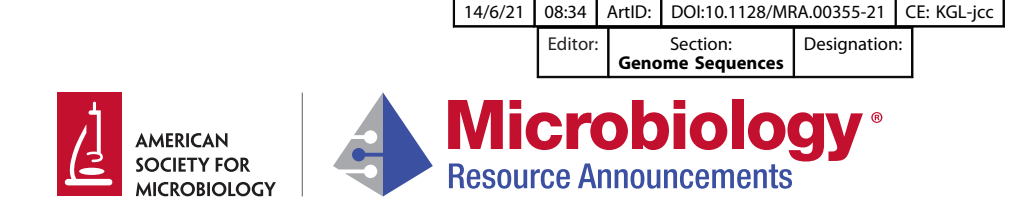

## Complete Genome Sequence of "Candidatus Nardonella dryophthoridicola" Strain NardRF, an Intracellular Symbiont of AQ: title Rhynchophorus ferrugineus

AQ: au <sup>©</sup>Bessem [Chouaia](https://orcid.org/0000-0003-0726-7237),<sup>a</sup> Matteo Montagna,<sup>b,c</sup> Pompeo Suma,<sup>d</sup> Franco Faoro<sup>b</sup>

AO: info aDepartment of Molecular Sciences and Nanosystems, Ca' Foscari University of Venice, Venice, Italy bDepartment of Agricultural and Environmental Sciences, University of Milan, Milan, Italy c Interuniversity Center for Studies on Bioinspired Agro-Environmental Technology (BAT Center), Università di Napoli Federico II, Portici, Italy dDepartment of Agriculture, Food and Environment, University of Catania, Catania, Italy

ABSTRACT We report the complete genome sequence and annotation of "Candidatus" Nardonella dryophthoridicola" strain NardRF, obtained by sequencing its host bacteriome, Rhynchophorus ferrugineus, using Oxford Nanopore technology.

AQ: A he bacterium "Candidatus Nardonella dryophthoridicola" is a Gram-negative gam-<br>F1 maproteobacterial endocytobiont (Fig. 1). Specifically, it is an intracellular obligate<br>AQ: B mutualist associated with weevils (1). T maproteobacterial endocytobiont [\(Fig. 1\)](#page-4-0). Specifically, it is an intracellular obligate mutualist associated with weevils [\(1](#page-5-0)). The bacterium plays a crucial role in cuticle hardening by supplying tyrosine to its host [\(2\)](#page-5-1). Unlike the second weevil-associated sym-

biont, "Candidatus Sodalis pierantonius," it is maintained within a functional bacteriome for its host's entire life cycle [\(3](#page-5-2)[–](#page-5-3)[5\)](#page-5-4).

We used long-read sequencing to investigate the genome sequence of "Ca. Nardonella" dryophthoridicola" strain NardRF, associated with an Italian population of Rhynchophorus ferrugineus. The insect hosts were sampled from a single palm tree in the region of Catania in 2017. The pupae were kept at 25°C, 24 h dark, until molting into adults. Ten newly emerged adults were dissected to extract their bacteriome. The bacteriomes were then pooled for DNA extraction using the DNeasy blood and tissue kit (Qiagen, Italy) following the manufacturer's instructions for animal tissue extraction. The DNA integrity was verified by 0.8% agarose gel electrophoresis at 90 V for 1 h. The DNA purity/concentration were measured with a NanoDrop 100 spectrophotometer (Thermo Fisher Scientific, Italy) and Qubit double-stranded DNA (dsDNA) high-sensitivity assay kit.

Long-read sequencing was performed using the R9.5 flow cell on a MinION Mk1B device. For the library preparation, 2.5  $\mu$ g of nonsheared and non-size-selected total genomic DNA was used following the 1D ligation sequencing kit (SQK-LSK 108) proto-AQ: C col. Then,  $0.5 \mu$ g of the final DNA was loaded onto the flow cell. The sequencing was run for 48 h using MinKNOW v18.03.1. Base calling was then run on the fast5 files using Guppy v4.4.1 ([6](#page-5-5)) with the high-accuracy algorithm and a quality cutoff of 7. Reads longer than 500 bp were used for the subsequent analyses. All tools were run with default parameters unless otherwise specified.

The metagenomics fastq reads (host and symbiont) were first assembled using min-iasm ([7](#page-5-6)). Contigs identified as "Ca. Nardonella dryophthoridicola" were identified using BLASTn (E value cutoff,  $10^{-6}$ ) against the NCBI nonredundant (nr) database. These contigs were extracted and used to refine the assembly. The contigs were used to map and extract the "Ca. Nardonella dryophthoridicola" long reads using minimap2 v2.17 ([8](#page-5-7)). The 836,116 reads were then reassembled using Flye v2.8.1 [\(9\)](#page-5-8). The resulting genome was circularized using Circlator v 1.5.5 [\(10](#page-5-9)) with the options –merge\_min\_id 85 and –merge\_breaklen 1000 as advised for Oxford Nanopore reads. The circular genome was corrected using the publicly available Illumina short reads (SRA accession Citation Chouaia B, Montagna M, Suma P, Faoro F. 2021. Complete genome sequence of "Candidatus Nardonella dryophthoridicola" strain NardRF, an intracellular symbiont of Rhynchophorus ferrugineus. Microbiol Resour Announc 10:e00355-21. [https://doi.org/10](https://doi.org/10.1128/MRA.00355-21) [.1128/MRA.00355-21.](https://doi.org/10.1128/MRA.00355-21)

Editor Irene L. G. Newton, Indiana University, Bloomington

Copyright © 2021 Chouaia et al. This is an open-access article distributed under the terms of the [Creative Commons Attribution 4.0](https://creativecommons.org/licenses/by/4.0/) [International license](https://creativecommons.org/licenses/by/4.0/).

Address correspondence to Bessem Chouaia, bessem.chouaia@unive.it.

Received 5 April 2021 Accepted 31 May 2021 Published

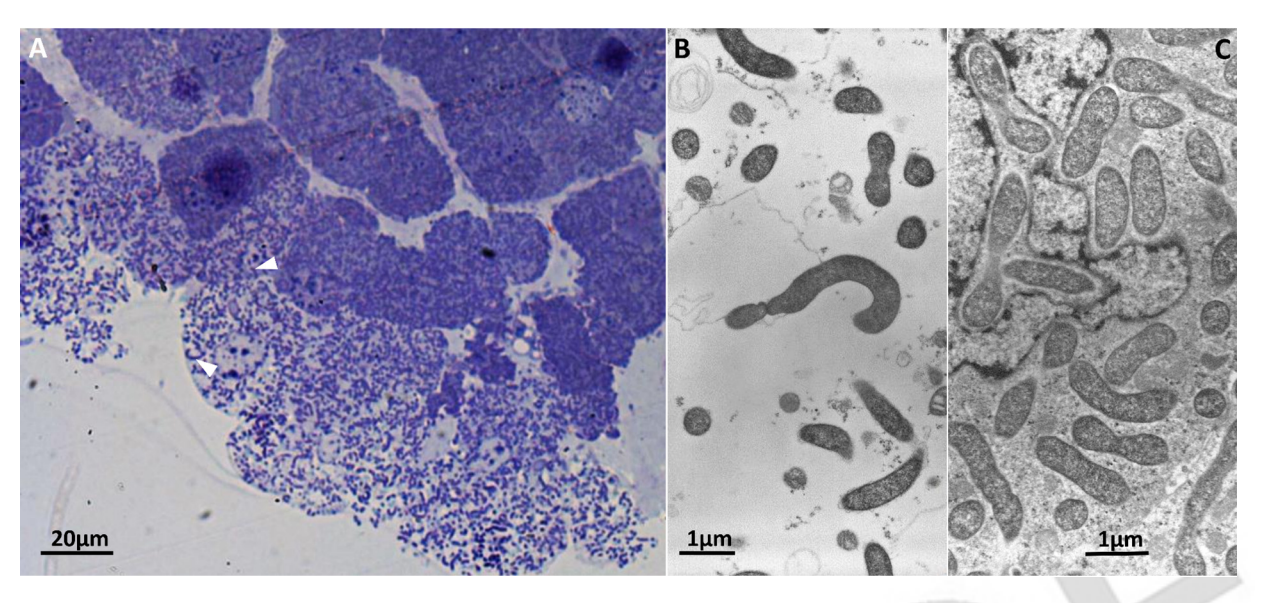

<span id="page-4-0"></span>FIG 1 The endocytobiont "Candidatus Nardonella dryophthoridicola." (A) Semithick cross-section of the Rhynchophorus ferrugineus bacteriome in which it is possible to observe the bacterial cells, stained with toluidine blue, within the host cell (white arrowheads). (B, C) Ultrathin sections of the same bacteriome under transmission electron microscopy (TEM) showing "Ca. Nardonella" rod-shaped cells outside (B) and within (C) the host cell.

number [SRR12633329](https://www.ncbi.nlm.nih.gov/sra/SRR12633329) [[11\]](#page-5-10)) with POLCA (MaSuRCA v4.0.1) ([12,](#page-5-11) [13](#page-5-12)). During the different assembly, circularization, and polishing steps, the genome quality was assessed using BUSCO v4.1.4 ([14](#page-5-13)) with the Gammaproteobacteria database. The final genome was T1 automatically annotated using GenBank with PGAP r2021-01-09.build5126 [\(Table 1](#page-4-1))  $(15).$  $(15).$  $(15).$ 

Genome comparison with the closest genome (RefSeg accession number NZ AP018161 [\[2\]](#page-5-1)), using ACT (Artemis v18.1.0 [[16](#page-5-15)]), revealed that the gene encoding the isoleucine tRNA AQ: D ligase (ileS) was complete in our genome, while containing a 1-nucleotide frameshift at position 820. This difference demonstrates the importance of sequencing the same streamlined bacterial endocytobiont from different host populations, as genome reduction through random genetic mutations combined with a maternal transmission bottleneck can result in genomic differences within the same endosymbiont species.

Data availability. The assembly has been deposited in GenBank under accession number [CP069383](https://www.ncbi.nlm.nih.gov/nuccore/CP069383) and BioProject accession number [PRJNA699994](https://www.ncbi.nlm.nih.gov/bioproject/PRJNA699994). The version described

TABLE 1 "Candidatus Nardonella dryophthoridicola" strain NardRF long-read and genomic AQ: F summary features

<span id="page-4-1"></span>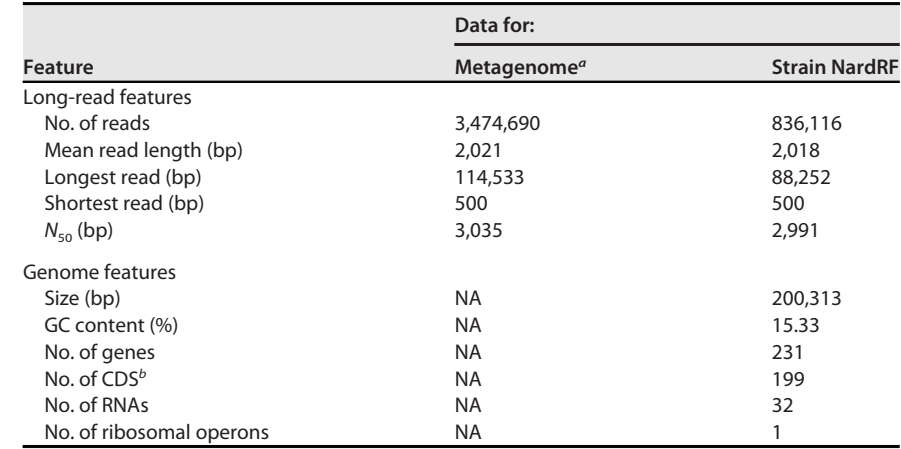

<sup>a</sup> NA, not applicable.

**b** CDS, coding DNA sequences.

Volume 10 Issue 999 e00355-21 **[mra.asm.org](https://mra.asm.org) 2** 

in this paper is the first version, [CP069383.1](https://www.ncbi.nlm.nih.gov/nuccore/CP069383.1). The Oxford Nanopore reads used for the assembly of "Ca. Nardonella dryophthoridicola" have been deposited under SRA accession number [SRR14598013](https://trace.ncbi.nlm.nih.gov/Traces/sra/?run=SRR14598013).

### **REFERENCES**

- <span id="page-5-0"></span>1. Kuriwada T, Hosokawa T, Kumano N, Shiromoto K, Haraguchi D, Fukatsu T. 2010. Biological role of Nardonella endosymbiont in its weevil host. PLoS One 5:e13101. <https://doi.org/10.1371/journal.pone.0013101>.
- <span id="page-5-1"></span>2. Anbutsu H, Moriyama M, Nikoh N, Hosokawa T, Futahashi R, Tanahashi M, Meng X-Y, Kuriwada T, Mori N, Oshima K, Hattori M, Fujie M, Satoh N, Maeda T, Shigenobu S, Koga R, Fukatsu T. 2017. Small genome symbiont underlies cuticle hardness in beetles. Proc Natl Acad Sci U S A 114:E8382–E8391. <https://doi.org/10.1073/pnas.1712857114>.
- <span id="page-5-2"></span>3. Vigneron A, Masson F, Vallier A, Balmand S, Rey M, Vincent-Monégat C, Aksoy E, Aubailly-Giraud E, Zaidman-Rémy A, Heddi A. 2014. Insects recycle endosymbionts when the benefit is over. Curr Biol 24:2267–2273. [https://doi](https://doi.org/10.1016/j.cub.2014.07.065) [.org/10.1016/j.cub.2014.07.065](https://doi.org/10.1016/j.cub.2014.07.065).
- <span id="page-5-3"></span>4. Maire J, Chouaia B, Zaidman-Rémy A, Heddi A. 2020. Endosymbiosis morphological reorganization during metamorphosis diverges in weevils. Commun Integr Biol 13:184–188. [https://doi.org/10.1080/19420889.2020](https://doi.org/10.1080/19420889.2020.1840707) [.1840707.](https://doi.org/10.1080/19420889.2020.1840707)
- <span id="page-5-4"></span>5. Maire J, Parisot N, Ferrarini MG, Vallier A, Gillet B, Hughes S, Balmand S, Vincent-Monégat C, Zaidman-Rémy A, Heddi A. 2020. Spatial and morphological reorganization of endosymbiosis during metamorphosis accommodates adult metabolic requirements in a weevil. Proc Natl Acad Sci U S A 117:19347–19358. <https://doi.org/10.1073/pnas.2007151117>.
- <span id="page-5-7"></span><span id="page-5-6"></span><span id="page-5-5"></span>6. Wick RR, Judd LM, Holt KE. 2019. Performance of neural network basecalling tools for Oxford Nanopore sequencing. Genome Biol 20:129. [https://](https://doi.org/10.1186/s13059-019-1727-y) AQ: E [doi.org/10.1186/s13059-019-1727-y.](https://doi.org/10.1186/s13059-019-1727-y)
	- 7. Li H. 2016. Minimap and miniasm: fast mapping and de novo assembly for noisy long sequences. Bioinformatics 32:2103–2110. [https://doi.org/](https://doi.org/10.1093/bioinformatics/btw152) [10.1093/bioinformatics/btw152.](https://doi.org/10.1093/bioinformatics/btw152)
	- 8. Li H. 2018. Minimap2: pairwise alignment for nucleotide sequences. Bioinformatics 34:3094–3100. [https://doi.org/10.1093/bioinformatics/bty191.](https://doi.org/10.1093/bioinformatics/bty191)
- <span id="page-5-8"></span>9. Kolmogorov M, Yuan J, Lin Y, Pevzner PA. 2019. Assembly of long, errorprone reads using repeat graphs. Nat Biotechnol 37:540–546. [https://doi](https://doi.org/10.1038/s41587-019-0072-8) [.org/10.1038/s41587-019-0072-8](https://doi.org/10.1038/s41587-019-0072-8).
- <span id="page-5-9"></span>10. Hunt M, De Silva N, Otto TD, Parkhill J, Keane JA, Harris SR. 2015. Circlator: automated circularization of genome assemblies using long sequencing reads. Genome Biol 16:294. [https://doi.org/10.1186/s13059-015-0849-0.](https://doi.org/10.1186/s13059-015-0849-0)
- <span id="page-5-10"></span>11. Hazzouri KM, Sudalaimuthuasari N, Kundu B, Nelson D, Al-Deeb MA, Le Mansour A, Spencer JJ, Desplan C, Amiri KMA. 2020. The genome of pest Rhynchophorus ferrugineus reveals gene families important at the plantbeetle interface. Commun Biol 3:323. [https://doi.org/10.1038/s42003-020](https://doi.org/10.1038/s42003-020-1060-8) [-1060-8](https://doi.org/10.1038/s42003-020-1060-8).
- <span id="page-5-11"></span>12. Zimin AV, Salzberg SL. 2020. The genome polishing tool POLCA makes fast and accurate corrections in genome assemblies. PLoS Comput Biol 16:e1007981. [https://doi.org/10.1371/journal.pcbi.1007981.](https://doi.org/10.1371/journal.pcbi.1007981)
- <span id="page-5-12"></span>13. Zimin AV, Marçais G, Puiu D, Roberts M, Salzberg SL, Yorke JA. 2013. The MaSuRCA genome assembler. Bioinformatics 29:2669–2677. [https://doi](https://doi.org/10.1093/bioinformatics/btt476) [.org/10.1093/bioinformatics/btt476](https://doi.org/10.1093/bioinformatics/btt476).
- <span id="page-5-13"></span>14. Waterhouse RM, Seppey M, Simao FA, Manni M, Ioannidis P, Klioutchnikov G, Kriventseva EV, Zdobnov EM. 2018. BUSCO applications from quality assessments to gene prediction and phylogenomics. Mol Biol Evol 35:543–548. [https://doi.org/10.1093/molbev/msx319.](https://doi.org/10.1093/molbev/msx319)
- <span id="page-5-14"></span>15. Tatusova T, DiCuccio M, Badretdin A, Chetvernin V, Nawrocki EP, Zaslavsky L, Lomsadze A, Pruitt KD, Borodovsky M, Ostell J. 2016. NCBI Prokaryotic Genome Annotation Pipeline. Nucleic Acids Res 44:6614–6624. [https://doi.org/](https://doi.org/10.1093/nar/gkw569) [10.1093/nar/gkw569](https://doi.org/10.1093/nar/gkw569).
- <span id="page-5-15"></span>16. Carver TJ, Rutherford KM, Berriman M, Rajandream M-A, Barrell BG, Parkhill J. 2005. ACT: the Artemis comparison tool. Bioinformatics 21:3422–3423. [https://doi.org/10.1093/bioinformatics/bti553.](https://doi.org/10.1093/bioinformatics/bti553)

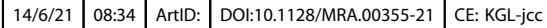

## AUTHOR QUERIES

Below are queries from the copy editor indicating specific areas of concern. Please respond in-line in the main text above, either by marking a change or indicating "ok."

1

Composition will not be completed until a response is received for each query listed below.

- AQtitle—Articles with significantly similar titles and bylines published in the same journal may result in indexing difficulties for programs such as Google Scholar. If title edits made for grammar or ASM style have resulted in significant overlap with an MRA article previously published by your group, please suggest an alternative title.
- AQau—Please make certain that all authors' names are spelled correctly, and confirm the givennames and surnames are identified properly by the colors (this is important for how the names are indexed).
	- $\blacksquare$ = Given-Name,  $\blacksquare$ = Surname
- AQau—An ORCID ID was provided for at least one author during submission. Please click the name associated with the ORCID ID icon  $\left(\bullet\right)$  in the byline to verify that the link is working and that it links to the correct author.
- AQinfo—Please review all affiliations and contact information for accuracy, including the corresponding author emails in the citation box on page 1 of the proof.
- AQabbr—Please check any added introductions of abbreviations and correct them if necessary.
- AQ: Links have been added to the proof for readers to access information concerning accession numbers cited in this paper. Please review the links to verify that they are opening to the correct information site online.
- AQA—Please note that the abbreviation "Nardonella" that was introduced here is not permitted per ASM style; it has been deleted and replaced with "Ca. Nardonella dryophthoridicola."
- AQB—Please verify changes to the title, or edit further if necessary to retain your original meaning.
- AQC—Please note that the Nanopore Technology website has been deleted per ASM style; URLs ending in ".com" are not permitted unless you link directly to a page with only the protocol (i.e., not a company advertisement).
- AQD—Please advise whether "ileS" is a gene name and should be italicized.

AQE—Please verify publication details for reference 6, or edit further if necessary.

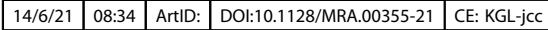

# AUTHOR QUERIES

Below are queries from the copy editor indicating specific areas of concern. Please respond in-line in the main text above, either by marking a change or indicating "ok."

2

Composition will not be completed until a response is received for each query listed below.

AQF—Please verify changes to the Table 1 organization, column and row headings, and footnotes, or edit further if necessary to retain your original meaning.

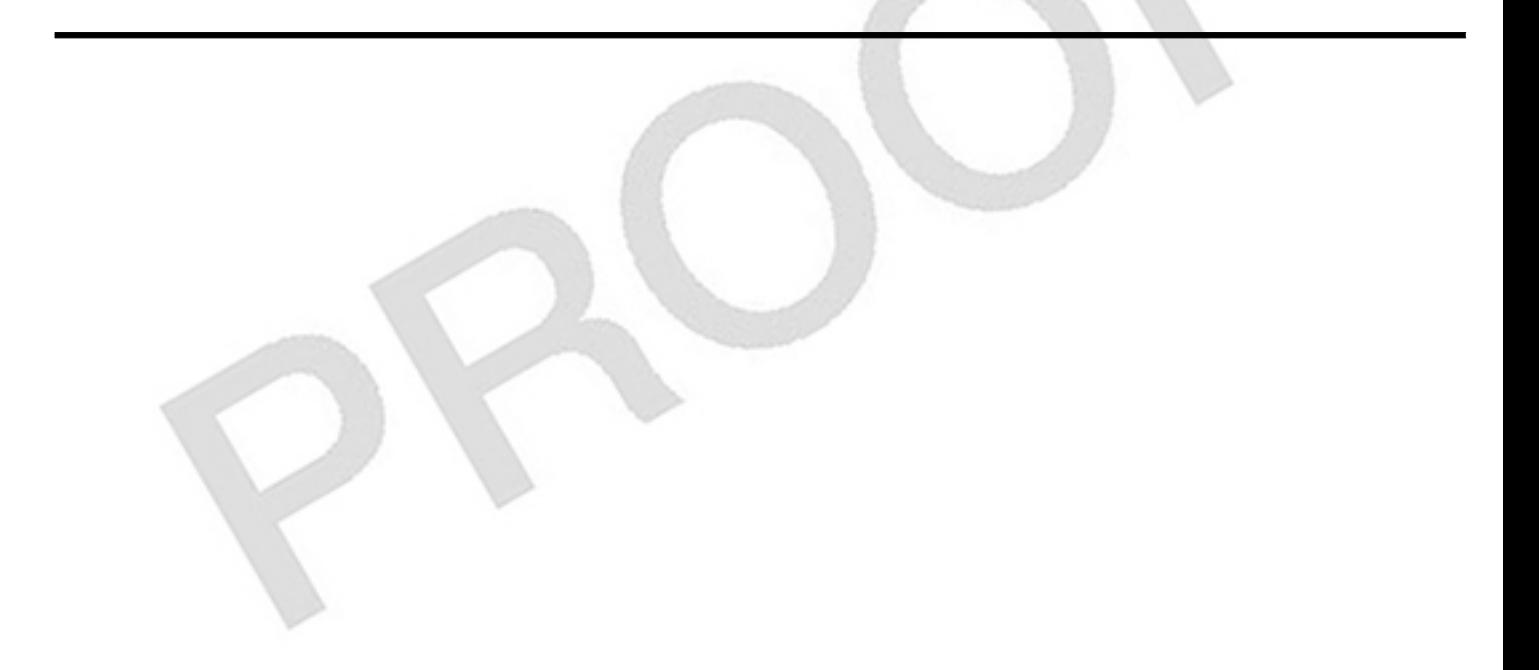